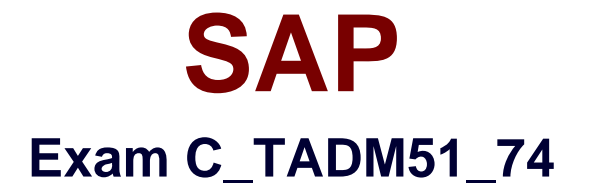

# **SAP Certified Technology Associate - System Administration (Oracle DB) with SAP NetWeaver 7.4**

**Verson: Demo**

**[ Total Questions: 10 ]**

### **Question No : 1**

You are running an AS Java-based SAP system. How can you determine the current Support Package level of all deployed AS Java software components?

- **A.** Analyze the "java\_vers" file in the work directory of the central services instance.
- **B.** Use the "jcmon -version" command at the operating system level.
- **C.** Use the "java -version" command at operating system level.
- **D.** Use the "System Information" link on the initial screen of the AS Java.

**Answer: D**

# **Question No : 2**

Which of the following is an attribute of an output device definition in an AS ABAPbased SAP system?

- **A.** The local Internet Communication Manager (ICM)
- **B.** A specific spool work process
- **C.** Logon client
- **D.** Either a logical or a physical spool server

#### **Answer: D**

# **Question No : 3**

How can you change a profile parameter for an AS ABAP-based SAP system?

There are 2 correct answers to this question.

- **A.** Using the ABAP Config Tool
- **B.** Using transaction RZ11 (Maintain Profile Parameters)
- **C.** Using transaction RZ10 (Edit Profiles)
- **D.** Using transaction RZ03 (CCMS Control Panel)

#### **Answer: B,C**

# **Question No : 4**

What does índex fragmentation in the Oracle database mean?

There are 2 correct answers to this question.

**A.** The índex root block is fractured.

**B.** The fragmentation of naíndex specifies how well the space is used in naíndex.

**C.** The index leaf blocks are spread over several table spaces.

**D.** Tem smaller the space that is actually used in companson with the total available space, the more fragmented the index.

#### **Answer: C,D**

# **Question No : 5**

Where can you find details on the memory consumption of the SAP integrated ITS?

Please choose the correct answer.

- **A.** In the SAP system, using the ICF service /sap/moni/its/mem
- **B.** In the SAP system, using transaction/report SITSPMON (Internal ITS: Status)
- **C.** On operating system level, using the command "icmon"
- **D.** In the SAP system, using transaction SMICM (ICM Monitor)

#### **Answer: B**

#### **Question No : 6**

Assume that you want to transport non-ABAP obejcts with the help of the ABAP Change and Transport System. Which statements are correct?

Choose the correct answer(s).

**A.** The Transport Domain Controller must be based on SAP NetWeaver AS 7.00 SP Stack 12 or higher.

**B.** If you want to transport SAP NetWeaver Portal Content with CTS, the SAP NetWeaver Portal runtime SAP systems need to based on AS Java 7.00 SP Stack 12 or higher.

# SAP C\_TADM51\_74 : Practice Test

**C.** You need to define non-ABAP SAP systems in Transaction STMS and you need to maintain the tp parameters for these SAP systems correctly.

**D.** You need to define transport routes between the non-ABAP SAP systems in question.

**E.** The CTS Deploy Web Service must be configured on every non-ABAP SAP system that is defined in transaction STMS

**Answer: A,C,D**

**Question No : 7**

Which statements are correct?

There are 2 correct answers to this question.

**A.** Real Application Clusters also supports all Oracle backup and archiving features that are available in single instance Oracle databases.

**B.** SAP only supports RAC on systems with a cluster filesystem.

**C.** Migration to Oracle Real Application Clusters is relatively easy where unloading and loading of data isnecessary.

**D.** While with a standard cluster solution you effectively use just one active database instance, RAC makes itpossible to use several instances simultaneously.

#### **Answer: A,D**

# **Question No : 8**

What could prevent you from logging on to an SAP system?

There are 2 correct answers to this question.

- **A.** Mistyped user name
- **B.** Missing user authorization
- **C.** The network connection to the SAP system is broken
- **D.** Operation mode is switched to "night"

#### **Answer: A,C**

# **Question No : 9**

A customer wants to implement a change management process based on the IT Infrastructure Library (ITIL) standards.

Which of the following do you recommend using for the implementation?

Please choose the correct answer

**A.** Implement the transport workflow process of an SAP system based on AS ABAP.

**B.** Implement Change Request Management in SAP Solution Manager.

**C.** Implement maintenance optimizer in SAP Solution Manager.

**D.** Implement Enhanced Change and Transport System of an SAP system based on AS ABAP and AS Java.

#### **Answer: B**

# **Question No : 10**

What are the necessary preparation steps to do a SAP ECC 6.0 installation?

Choose the correct answer(s).

- **A.** Do a Prerequisites Check?
- **B.** Install the right JDK?
- **C.** Install and configure SAPinst?
- **D.** Rename the host to SAP<sid><instance number>?

**Answer: A,B**